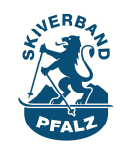

Konzept Schneesport für Jugendliche

**Protokoll 05.04.2011**

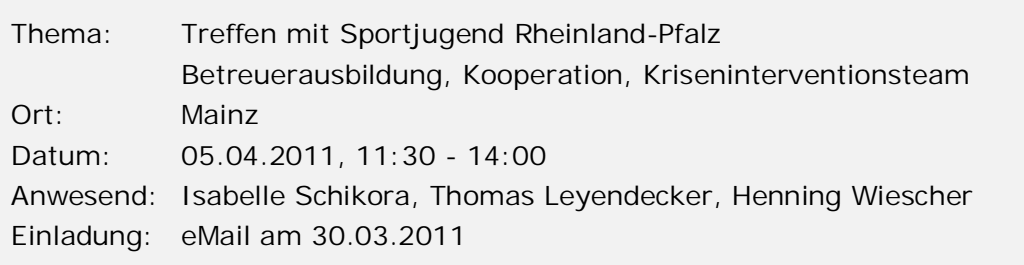

**Konsens der Besprechung:**

- x Kooperation wird von beiden Seiten für sehr sinnvoll angesehen
- x Thomas Leyendecker steht als Referent für eine einführende Abendveranstaltung (ca. 3h) zum Thema KIT (Kriseninterventionsteam) zur Verfügung.
- Es soll ein Ansprechpartner des SVP für das KIT benannt werden (z.B. Petra / Geschäftsstelle). Vereine wenden sich im Falle von Problemen bei einer Jugendfreizeit zunächst an den Ansprechpartner des Skiverbands, dieser kann bei Bedarf weitere Unterstützung der Sportjugend RLP anfordern. Hierfür steht Thomas Leyendecker als Ansprechpartner zur Verfügung.
- Im Laufe der folgenden 1-2 Jahre soll ein vertiefender Wochenendlehrgang für interessierte Vereins- und Verbandsvertreter angeboten werden. Kostenpunkt ca. 500 EUR
- Referenten der Sportjugend Rheinland-Pfalz stehen für einen Wochenendlehrgang zur Verfügung, bei dem Grundlagen der Jugendbetreuung in Zusammenarbeit mit Ausbildern der Lehrteams vermittelt werden. Zielgruppe sind Betreuer von Jugendlichen sowie Vereinsverantwortliche. Ein solcher Lehrgang soll die Betreuer-/Übungsleiterausbildung um jugendspezifische Inhalte ergänzen.
- Die Sportjugend verfügt über einen Pool von Referenten zu den unterschiedlichsten Themen aus dem Bereich der Jugendbetreuung, welcher für Speziallehrgänge (z.B. Rechtsfragen, Aufsichtspflicht, Team, Kommunikation, Abendgestaltung etc.) oder Lehrteamsschulungen zur Verfügung steht.
- Es soll ein Leitfaden als Hilfestellung für bestimmte Problemsituationen bei Jugendfreizeiten aus den Erfahrungen der Vereine zusammengestellt werden.

## **Aufgaben:**

Leitfaden Problemsituationen zusammenstellen

**Weitere Vorgehensweise:**

- Erstes Treffen des Kompetenzteams
- Termin für einführende KIT Abendveranstaltung festlegen